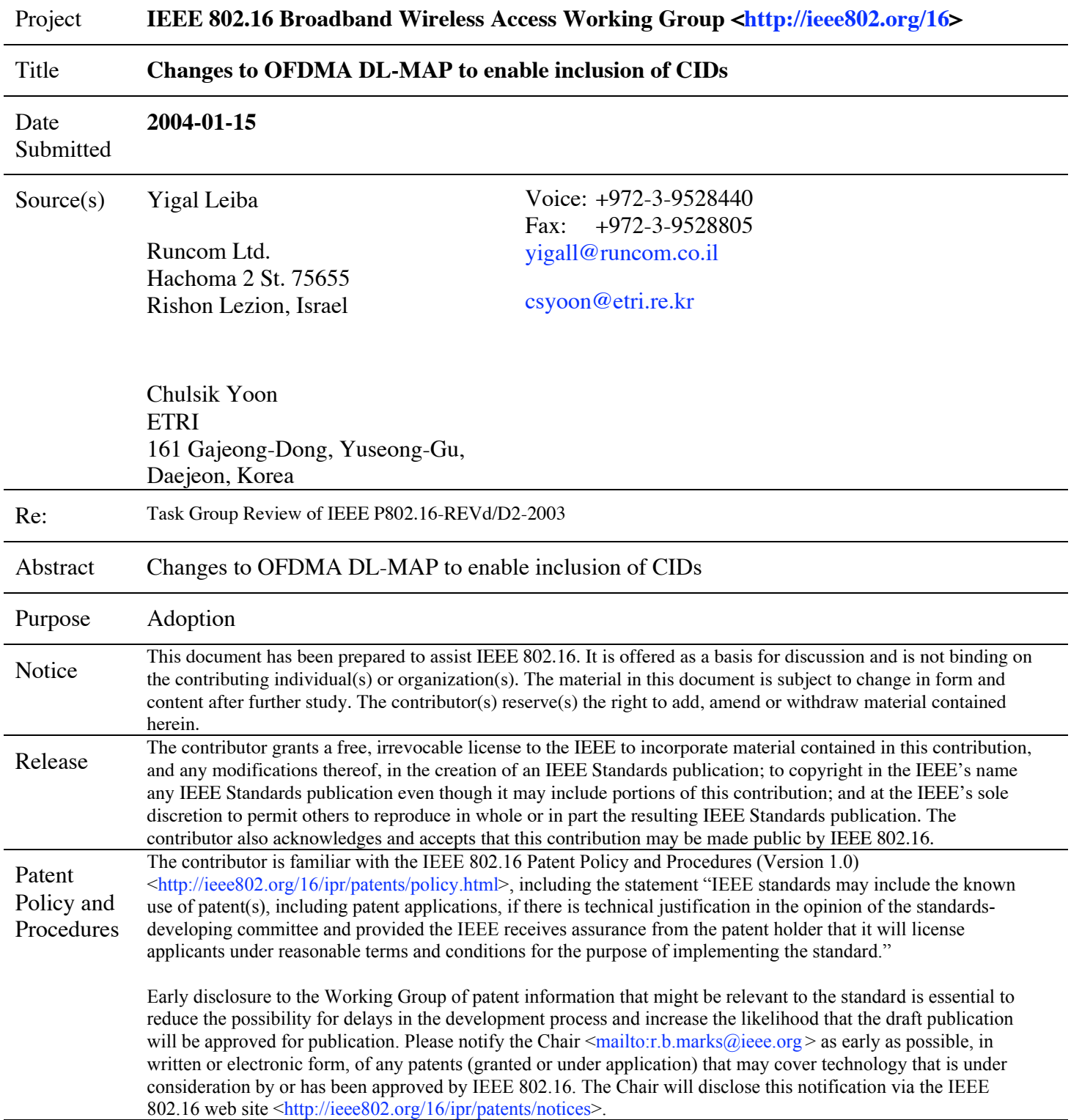

*Replace 8.4.5.3 with the following text:*

## **8.4.5.3 DL-MAP IE format**

The OFDMA DL-MAP IE defines a two-dimensional allocation pattern as defined in Table 227:

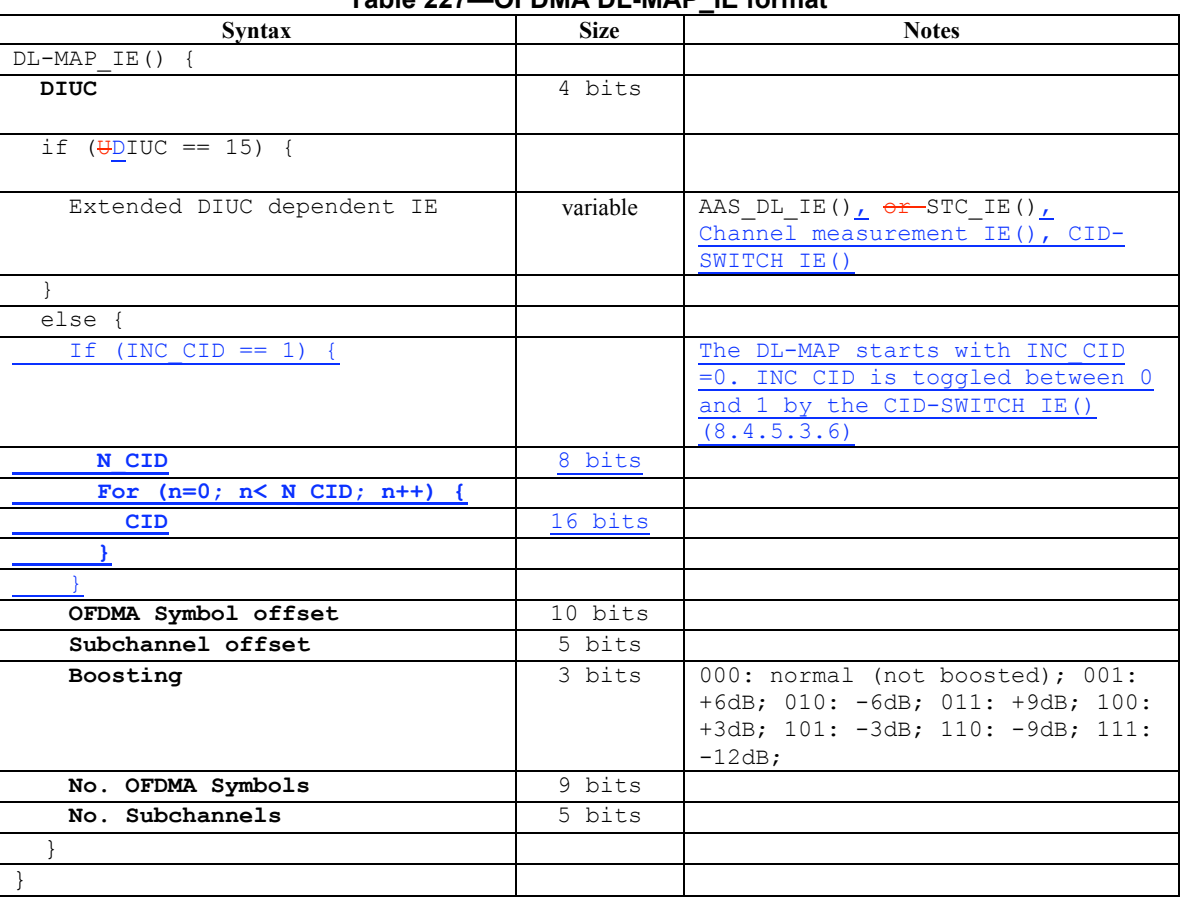

## **Table 227—OFDMA DL-MAP\_IE format**

*Add this new section:*

## **8.4.5.3.6 CID-SWITCH IE format**

In the DL-MAP, a BS may transmit DIUC=15 with the CID-SWITCH IE() to toggle the inclusion of the CID parameter in DL-MAP allocations. The DL-MAP shall begin in the mode where CIDs are not included. The first appearance of the CID-SWITCH\_IE() shall toggle the DL-MAP mode to include CIDs. Any subsequent appearance of the CID-SWITCH\_IE() shall toggle the DL-MAP CID inclusion mode.

## **Table xxx—OFDMA downlink CID-SWITCH IE**

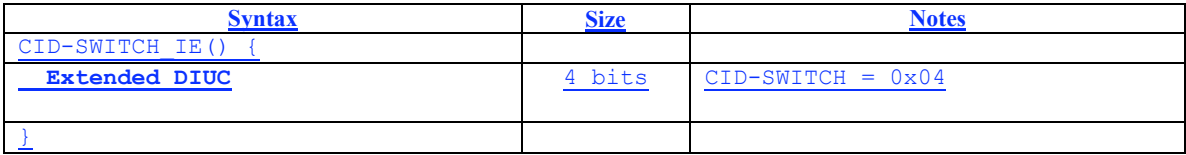